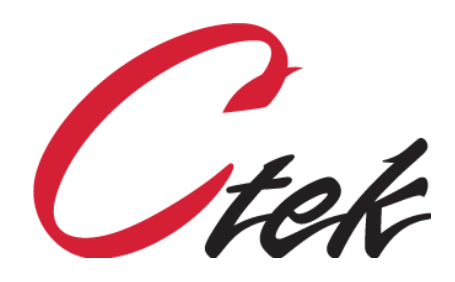

# SkyRouter USB Backup and Restore

Tech Note – TN[030] December 18, 2020

1891 N. Gaffey St. Ste. E San Pedro, CA 90731

p. 310.241.2973

 support@ctekproducts.com www.ctekproducts.com

SKYROUTER USB BACKUP AND RESTORE - DECEMBER 18, 2020 1

## Table of Contents

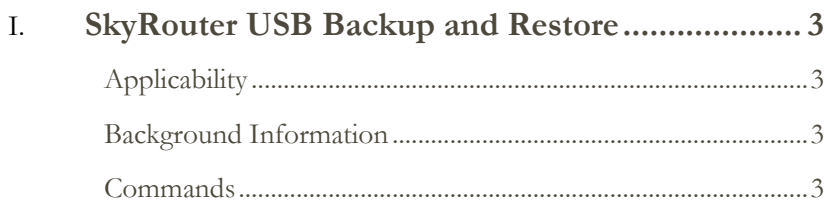

### <span id="page-2-1"></span><span id="page-2-0"></span>**Applicability**

All SkyRouters using release 4.2 or newer.

#### <span id="page-2-2"></span>**Background Information**

All routine administration and configuration activity for the Ctek SkyRouter should be performed using the HTML (web) interface, either locally or remotely as required. However, there are a small number of infrequently used, yet important commands that are only available from a command line interface. The two most common methods of accessing the SkyRouter's command line (shell) interface are secure shell (ssh) or telnet. Both are available on the SkyRouter. The remainder of this document assumes that you are connected to the SkyRouter through one of these interfaces.

#### <span id="page-2-3"></span>**Commands**

---------------------------------------------------------------------------------------------------------------------

#### **authlogread** [OPTION]

**Description** – The command *authlogread* displays the 10 most recent login attempts through either the WAN (cellular) or LAN (Ethernet) connection. Both successful and unsuccessful attempts are displayed.

**Options**: wan

lan

**connectstatus** 

**Description** – The command *connectstatus* displays the status of the network connection over time and also displays a count of reboot/restart events by reason. Some examples of reasons for reboot/restart events would be HTML (screen) initiated, SMS initiated, XML initiated, etc.

---------------------------------------------------------------------------------------------------------------------

**Options:** none

**logread** [OPTION]

**Description** – The command *logread* shows system generated messages in syslogd's circular buffer.

**Options** -f Output data as log grows. Analogous to Unix *tail* command

---------------------------------------------------------------------------------------------------------------------

#### **pwd\_init**

**Description** – The command *pwd\_init* restores the default administrative (web) login to UID=ctek, PWD = ctek. This command always removes all secondary logins.

**Options:** none

---------------------------------------------------------------------------------------------------------------------

---------------------------------------------------------------------------------------------------------------------

**wiredupd** GW-Address

**Description** – The *wired\_upd* command sets internal SkyRouter networking parameters so that the Ethernet port can be used to access the internet. The primary purpose of this command is to enable a configuration that will allow SkyRouter applications to be enabled over a wired network rather than using the air interface. The mandatory argument GW\_Address is the IP address of the device that will be acting as a gateway for the SkyRouter. An example is *wireupd 192.168.2.1* where 192.168.2.1 is the gateway address provided by a router connecting to a cable modem which in turn connects to the Internat.

**Mandatory:** GW\_Address